## Steps for Customizing the Safer Campuses for Everyone Training

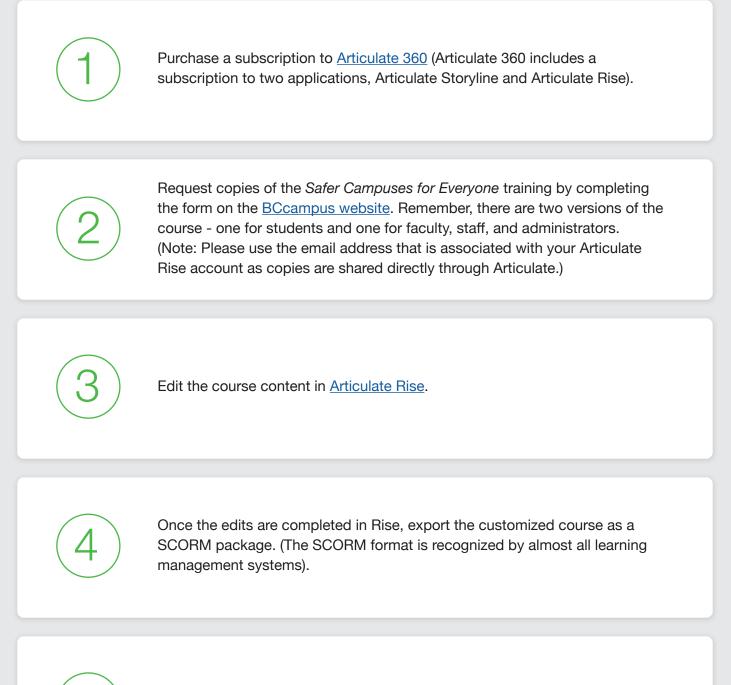

Upload the customized SCORM package into the learning management system (e.g., Moodle, Blackboard).